# **Закономерности развития индустрии видеоигр как одной из главных движущих сил развития компьютерных технологий**

**Раскидкин В.В., Аноприенко А.Я.**

Донецкий национальный технический университет Донецк, Донецкая Народная Республика

### *Аннотация*

*Рассмотрены этапы развития индустрии видеоигр, выявлены закономерности увеличения тиража и дохода видеоигр. Рассмотрены различные виды взаимодействия игрока и игры, а также использование этих технологий в других областях жизни человека.* 

*Ключевые слова: Видеоигра, симулятор, игровая консоль, видеокарта, графика, производительность, дополненная реальность, виртуальная реальность.*

## **Введение**

Мало кто может поспорить, что в сейчас видеоигры занимают немалое место в нашей жизни. Средний возраст современного игрока - 31 год. Только по статистике онлайн-сервиса цифрового распространения компьютерных игр Steam каждый месяц по статистике появляется 1,5 миллиона новых игроков. И в прошлом году совершило свою первую покупку 27 миллионов человек. В системе Steam сейчас находится 14 миллионов постоянно залогиненных человек. В то время как в 2015м году там было 8,4 миллиона человек. Всего же за год платформу посетили 67 миллионов пользователей. При этом Steam является лишь одним из множества сервисов, предоставляющих подобные услуги, пусть и одним из самых популярных.

### **Ракетный симулятор**

А начиналось всё с малого. В 1947м году, Томас Т. Голдсмит-мл. и Эстл Рэй Манн, вдохновившись экранами радаров, которые использовались во Второй мировой войне, разрабатывают ракетный симулятор – развлекательный аппарат на базе электроннолучевой трубки, имитирующий управление полётом ракеты. (рис. 1)

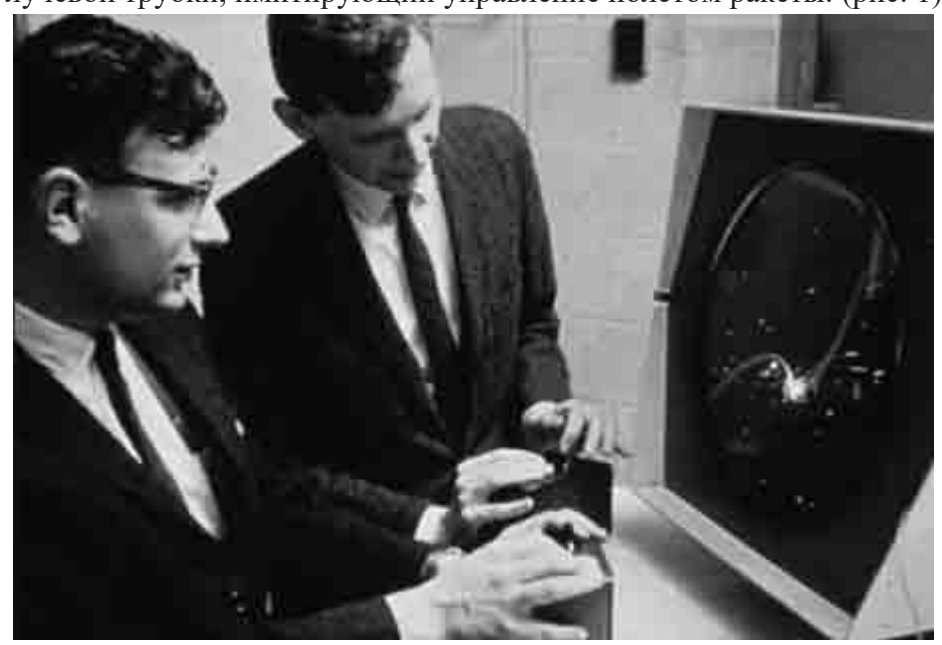

Рисунок 1 – Ракетный симулятор

Игровой процесс базируется на управлении лучом осциллографа и его расфокусировке для «поражения» целей, изображённых на помещаемой на экран накладке. Аппаратно в ракетном симуляторе применяется только аналоговая электроника, и у него нет исполняемой программы и запоминающего устройства. Из-за отсутствия растрового изображения, которое применяется в видеомониторах и телевизорах, данное устройство считается электронной игрой, но не относится к видеоиграм. Развлекательный аппарат состоит из осциллографа и подключенной к нему электронно-лучевой трубки, ручек для управления и восьми электронных ламп. Устройство использует только аналоговую электронику, в него не входит ни цифровой компьютер, ни запоминающее устройство, и у него нет исполняемой программы. Когда переключатель активируется игроком, ЭЛТ посредством луча проецирует пятно на экран осциллографа, которое проходит по нему параболической дугой. Это пятно подразумевает под собой траекторию артиллерийского снаряда. Наложенные на экран прозрачные пластиковые мишени являются объектами, которые и нужно поразить (например, самолёты). По команде игрока луч дефокусируется, в результате чего пятно расширяется и размывается. Это представляет собой взрыв, как если бы он взорвался временной снаряд. Несмотря на то, что игра использовала графический дисплей, она обычно не рассматривается как кандидат на первую видеоигру, поскольку оно использует только аналоговое оборудование и не работает на вычислительном устройстве. Также неправильно рассматривать устройство как первую выпущенную электронную видеоигру, поскольку устройство никогда не производилось. Тем не менее, это самая ранняя из известных интерактивных электронных игр, а также первое развлекательное устройство с электронным дисплеем.

### **Первая видеоигра**

Спустя время, в 1972м году на аркадных автоматах вышла первая видеоигра – понг. (рис. 2) Она совершила прорыв для появления индустрии. Аркадные автоматы популярны и по сей день. Позже понг начала издавалась огромным количеством приставок. (рис. 3) Это было первое поколение игровых приставок. Было выпущено в продажу огромное количество приставок, которые содержали в себе только понг. В наше время библиотека игр одной игровой консоли может составлять десятки, а библиотека игр на ПК – сотни тайтлов. Приставки зачатую представляли из себя моноблок, который подключался к телевизору, к которому было прикреплено два контроллера с ручками-крутилками. Иногда приставка не имела контроллеров и ручки были вмонтированы в саму приставку.Также известен пример консоли, содержащей в себе вместо двух контроллеров две игровые консоли для игры в понг.

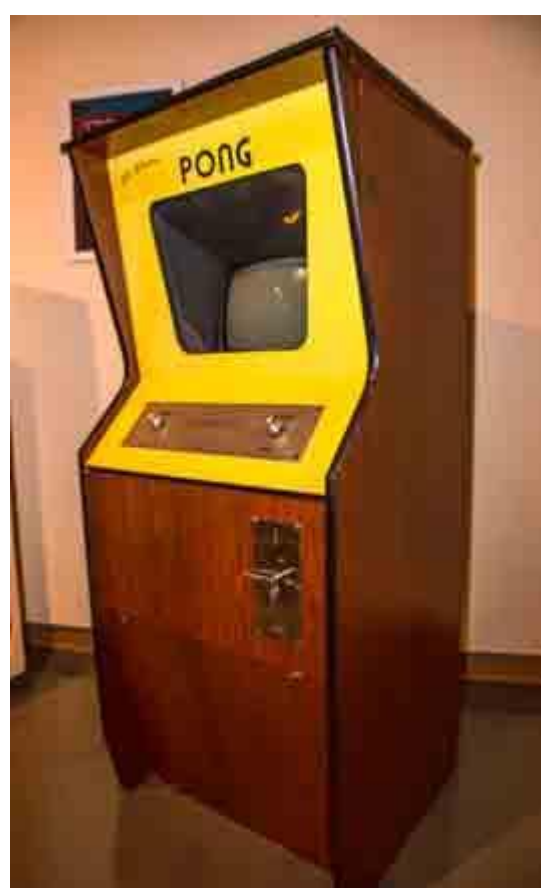

Рисунок 2 – Игровой автомат «Понг»

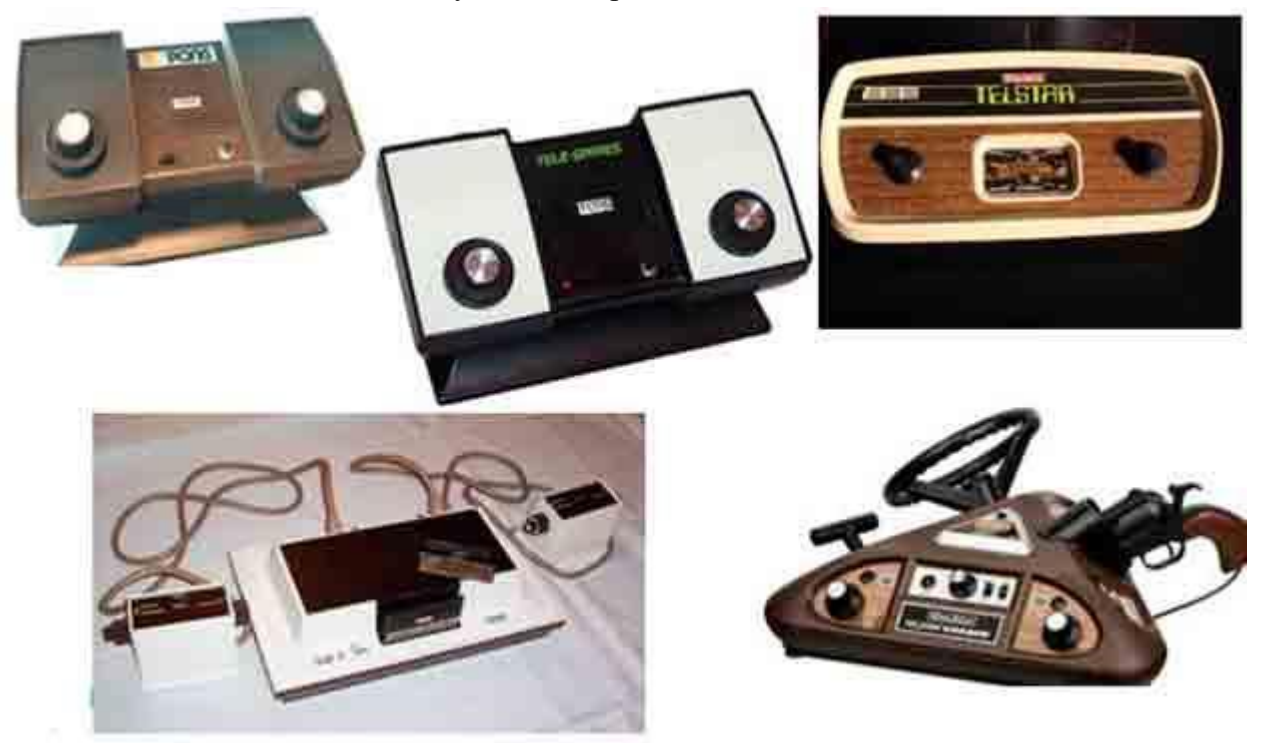

Рисунок 3 – Игровые консоли «Понг»

## **Zilog Z80**

В 1974м году Федерико Фаджин – главный разработчик процессора Intel 4004, Ральф Уингерманн – инженер из Intel и Масатои Сима – один из создателей Intel 4004, уходят из компании Intel из-за разногласий в том, что компания уделяла мало внимания разработке процессоров, особенно после выпуска процессора Intel 8080. Они основывают собственную компанию Zilog. В 1976м году они разрабатывают процессор Zilog Z80. (рис. 4)

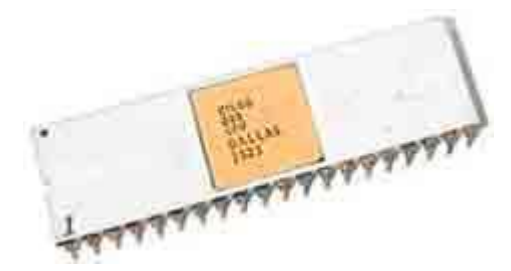

Рисунок 4 – процессор Zilog Z80

Этот процессор применялся в компьютерах того времени, военных системах, а также массово использовался в архитектуре многих игровых приставок. Z80 вместе с 6502 были доминирующими ЦПУ на рынке 8-разрядных компьютеров с середины 1970-х до середины 1980-х годов. Z80 и его наследники — одни из наиболее распространённых семейств микропроцессоров. Z80 имел ряд улучшений по сравнению с 8080:

 расширенный набор команд, включая побитовые операции, поблочное копирование, поблочный ввод-вывод, инструкции поиска

- новые регистры IX и IY, и инструкции для них
- новые режимы прерываний

 два отдельных блока регистров, между которыми можно быстро переключаться, например, для быстрой реакции на прерывания

- работа от одного пятивольтового источника питания
- встроенная схема регенерации динамической памяти
- меньшее количество других микросхем для обслуживания процессора
- значительно меньшая цена

Необычно большое для 8-разрядного процессора количество процессорных регистров позволяло в ряде случаев строить схемы микроконтроллеров вообще без ОЗУ, используя, например, большую часть «альтернативного» набора регистров для оперативного запоминания данных. Благодаря этим преимуществам Z80 быстро опередил 8080 на рынке, и в итоге стал одним из самых популярных 8-разрядных процессоров.

# **Apple II**

В1977м году вышел компьютер Apple II. (рис. 5) Apple II – это первый компьютер, серийно выпускавшийся компанией Apple Computer. Всего было произведено от 5 до 6 миллионов экземпляров Apple II. В отличие от других машин того времени, Apple II выглядел более похожим на офисный инструмент, чем на элемент электронного оборудования. Это был компьютер, который подходил для домашней обстановки, стола менеджера или школьного класса.

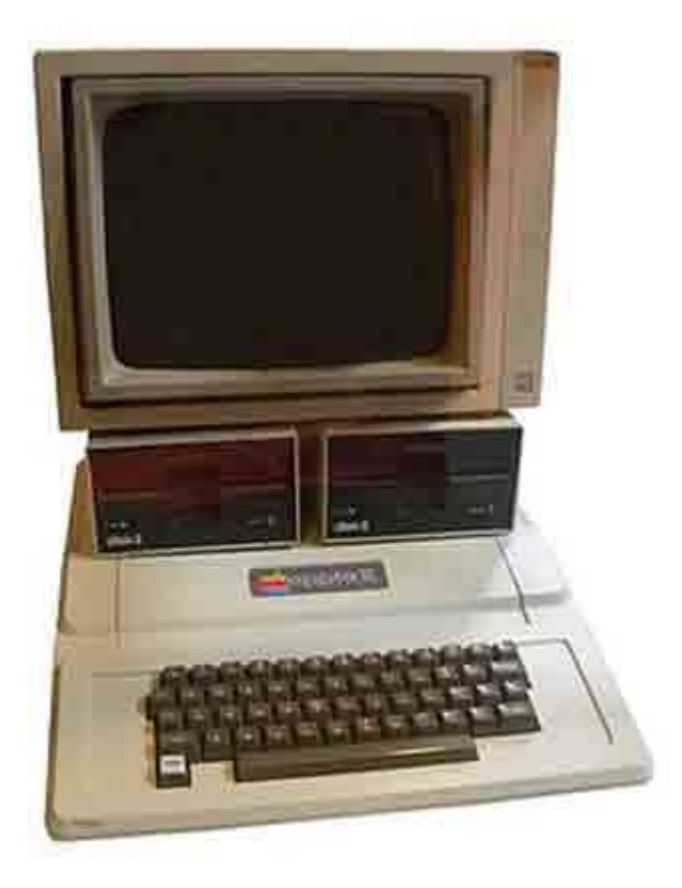

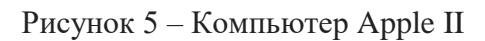

Также уникальным для того времени было использование цвета и графических режимов высокого разрешения, его звуковых возможностей, что повлекло за собой разработку первых видеоигр с цветной графикой.

### **Эволюция графики**

Графика тоже развивалась в определённом стиле. В видеоиграх в частности люди всегда хотели получить наиболее реалистичное изображение. Первоначально интерфейсы были текстовыми. Поэтому работало воображение. Но дальше люди всё больше и больше хотели видеть красивую картинку перед глазами. Первые графические интерфейсы были монохромными. (рис. 6) Для создания изображения на экране определялось какие пиксели следует подсветить.

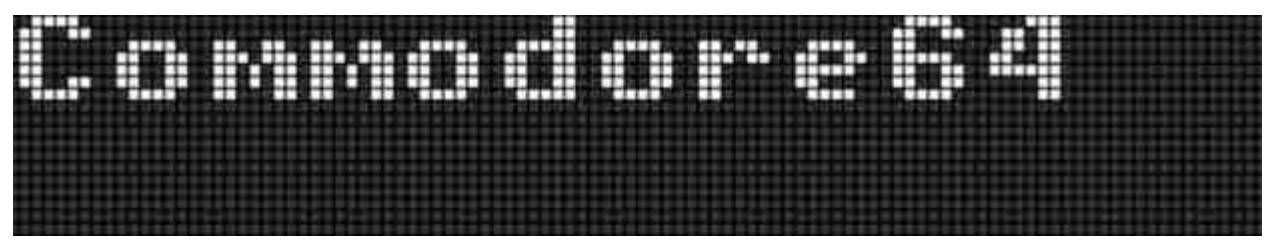

Рисунок 6 – Монохромная пиксельная графика

С эволюцией графики до цветной метод создания изображения не изменился координально. На определённом сегменте экрана по прежнему могло быть лишь 2 цвета. Однако при достаточном уровне мастерства даже с такими ограничениями можно было создать достаточно реалистичное изображение. (рис. 7) Кодирование цвета приобрело следующий вид: имелся бит палитры и, к примеру, 2 бита кодирования цвета (от глубины цветности изображения зависело количество бит, кодирующих цвет и количество возможных цветовых комбинаций соответственно). (рис. 8)

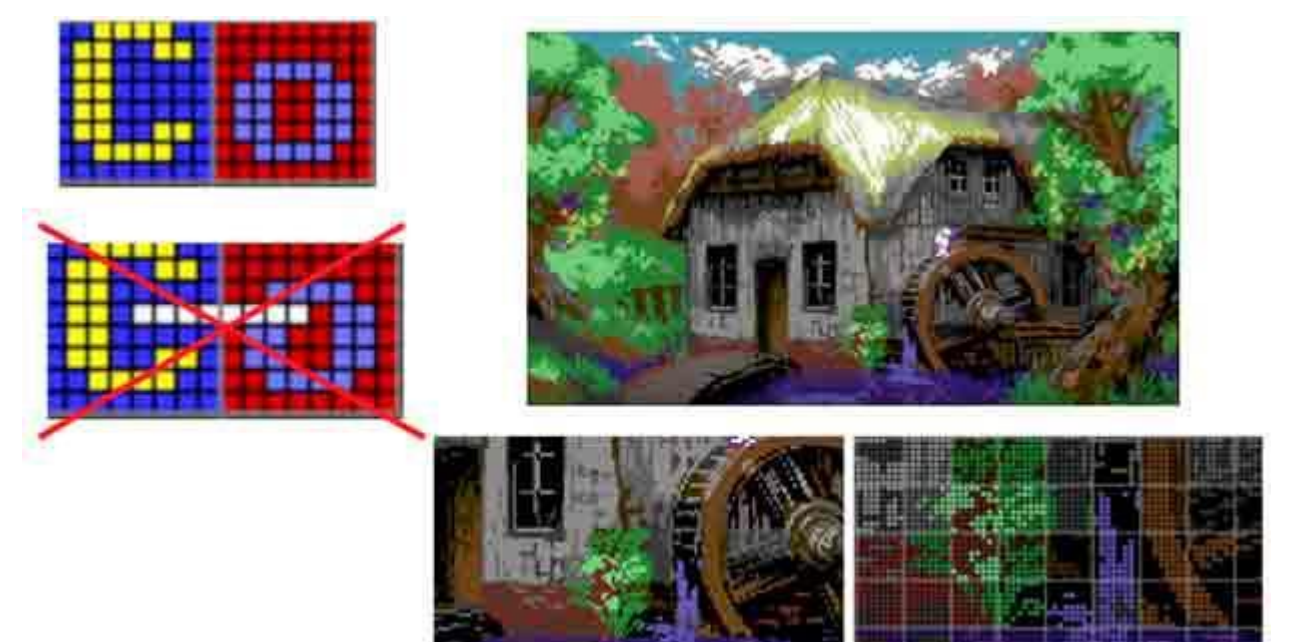

Рисунок 7 – Цветная пиксельная графика

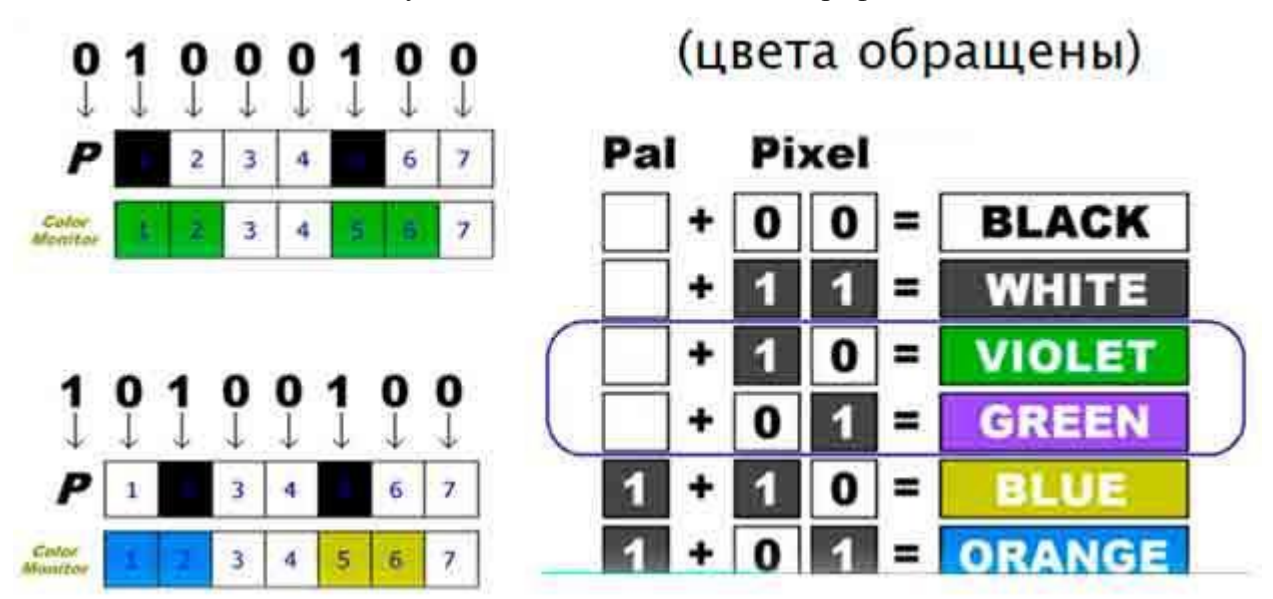

Рисунок 8 – Кодирование графики

Позже была разработана векторная графика - способ представления объектов и изображений (формат описания) в компьютерной графике, основанный на математическом описании элементарных геометрических объектов, обычно называемых *примитивами*, таких как: точки, линии, сплайны, кривые Безье, круги и окружности, многоугольники. (рис. 9)

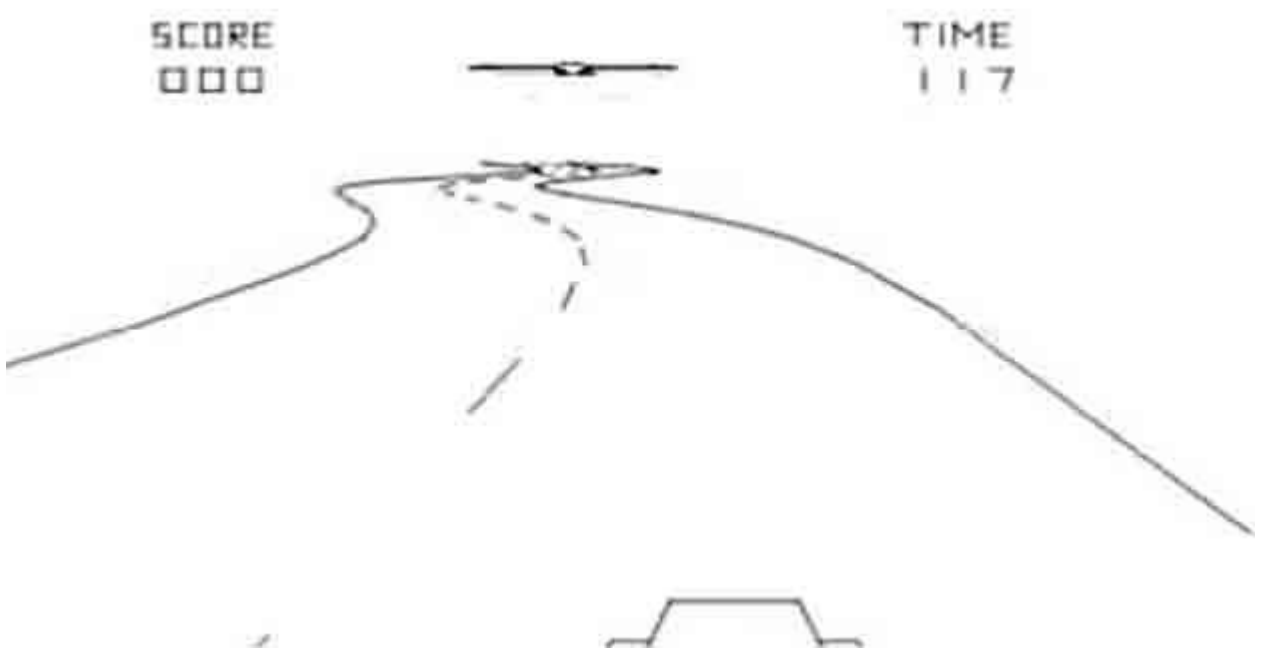

Рисунок 9 – Векторная графика

Объём данных, занимаемый описательной частью, не зависел от реальной величины объекта, что позволяет, используя минимальное количество информации, описать сколь угодно большой объект файлом минимального размера. Например, описание окружности произвольного радиуса требовало задания только 3 чисел, не считая атрибутов. Параметры объектов хранятся и могут быть легко изменены. Также это означает что перемещение, масштабирование, вращение, [заполнение](https://ru.wikipedia.org/w/index.php?title=%D0%97%D0%B0%D0%BF%D0%BE%D0%BB%D0%BD%D0%B5%D0%BD%D0%B8%D0%B5&action=edit&redlink=1) и т. д. не ухудшает качества рисунка. Более того, обычно указывали размеры в аппаратно-независимых единицах, которые вели к наилучшей возможной растеризации на растровых устройствах. Преимущество векторной картинки — масштабируемость — пропадает, когда векторный формат отображается в растровое разрешение с особо малыми разрешениями графики (например, иконки 32×32 или 16×16). Чтобы не было «грязи», картинку под такие разрешения приходится подгонять вручную. В векторных шрифтах TrueType есть довольно сложные коды хинтинга, позволяющие избавиться от пропущенных (и, наоборот, излишне толстых) линий.

## **VGA**

В 1987м году был выпущен компонентный интерфейс VGA, используемый в мониторах и видеоадаптерах. Видеоадаптер VGA, в отличие от предыдущих видеоадаптеров IBM (MDA, CGA, EGA), использует аналоговый сигнал для передачи цветовой информации. Переход на аналоговый сигнал был обусловлен необходимостью сокращения числа проводов в кабеле. Также аналоговый сигнал давал возможность использовать VGA-мониторы с последующими видеоадаптерами, которые могут выводить большее количество цветов. VGA полностью аналогичен [EGA](https://ru.wikipedia.org/wiki/EGA) (включая плоскостную видеопамять в 16-цветных режимах и секвенсор для доступа процессора к ней), за исключением нижеследующего:

 иной разъем и кабель к монитору (и иные мониторы), аналоговый, а не 2 бита на цвет. Этот разъем и кабель не менялись около 15 лет (до появления цифровых пакетно-ориентированных технологий DVI, HDMI и DisplayPort, пришедших из мира бытовой видеотехники) и использовались далее в куда более высоких разрешениях.

Даже стандартные VGA мониторы сплошь и рядом были способны показывать режим 800x600 при использовании с более современной видеокартой (все зависело от качества блоков развертки монитора и их способности не сорвать генерацию на таких повышенных частотах). В настоящее время (все современные видеокарты совместимы с VGA сверху вниз) слово "VGA" в обиходе означает именно этот тип подключения монитора, ныне устаревший, но все ещё актуальный.

 18-битные цвета в палитре вместо 6-битных, такой богатый набор позволял, например, реализовать ночь, плохую погоду, «заколдованные» режимы и мерцающие цвета в играх одной лишь палитрой (как в игре «Ultima VII»)

наличие 256-цветных режимов, стандартный - 320×200,

недокументированными (на деле документированными в документациях на аппаратуру VGA, но не включенными в BIOS и его документацию) ухищрениями можно было получить 320×240 (квадратные пиксели, т.н. «режим VGA-X») и выше

максимальный 16-цветный режим - 640×480 (квадратные пиксели)

 во всех 200-строчных графических режимах скан-линия повторялась 2 раза, что давало 400 физических строк развертки монитора, что сильно улучшало качество картинки даже в младших режимах (отсутствие щелей между строк развертки).

 высота ячейки знакогенератора - 16 скан-линий, а не 14, как у EGA, что давало те же 400 строк развертки во всех текстовых режимах (кроме режимов совместимости со знакогенератором EGA). Таким образом, VGA всегда использовал 400 строк развертки, кроме двух старших 16-цветных режимов, где их было 480 и 350. Режим VGA-X также использовал 480 строк.

 все регистры (палитры, секвенсера и т.д.) доступны на чтение, EGA имел ряд регистров «только для записи» (например, палитра).

# **Первая видеокарта будущего флагмана индустрии**

Разумеется для реализации графики компьютерам нужна видеокарта. В текущее время флагманом этого направления является компания NVIDIA Corporation. Она была основана в 1993м году Хуаном Жэньсюнем, Кертис Прэм и Крисом Мачаловси. Первую свою видеокарту компания выпустила в 1995 году. Ей стала Nvidia NV1, которая выпускалась SGS-THOMSON Microelectronics под кодовым именем STG2000, представляла собой PCI-карту и продавалась под названием Diamond Edge 3D с 1995 года. (рис. 10)

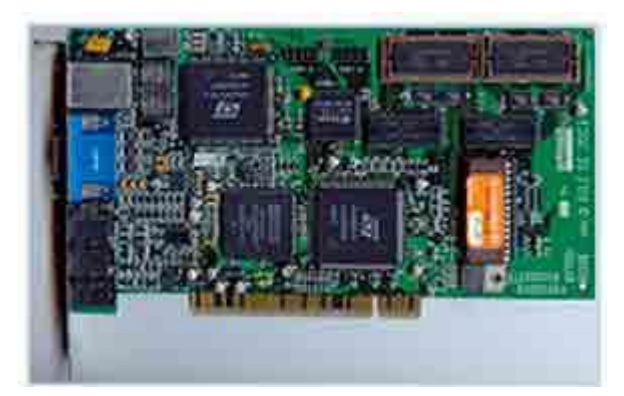

Рисунок 10 – Nvidia NV1

На плату были интегрированы 2D-карта, 3D-ускоритель, память VRAM или FPM DRAM, звуковая карта и порт для игровых контроллеров видеоигровой консоли Sega Saturn. Некоторые игры для Sega Saturn (такие как Panzer Dragoon, Virtua Fighter Remix) были портированы на PC. NV1 был первым доступным 3D-ускорителем для IBM PCсовместимых машин (в 1984 году появился дорогостоящий PGC для САПР). Все остальные конкурирующие ускорители появились на рынке примерно через полгода после NV1. Как и почти все принципиально новые продукты NV1 был неудачным решением. Он

был создан талантливыми экспертами в области рабочих станций, а не бытовых и конторских компьютеров. Из-за этого 2D и аудиорешения были сделаны плохо и уступали в тестах более дешевым и намного более популярным 2D-видеокартам от S3, ATI, и Matrox. Использование квадратичных поверхностей было элегантным и абсолютно новым решением в 3D-мире. Хотя теория была придумана давно, в железе такого до этого никто не делал. Главная идея заключалась в том, что в 1995 году реализовать операцию деления 1/z в железе была невероятно сложно и дорого, и в результате этого имплементировать перспективную проекцию было очень трудно. Классический подход, заключавшийся в линейной аппроксимации гиперболической функции, имел свою проблему аппроксимации в окрестности нуля и требовал сложного программного обеспечения. Квадратичная теория использованная в NV1 аппроксимировала функцию 1/z параболической интерполяцией и такая интерполяция по качеству превосходила кусочнолинейную, которая была использована в решениях конкурентов. Звуковая карта имела сомнительное качество, отзывы о MIDI были нейтральны в лучшем случае (критический компонент в то время). Приставка Sega Saturn была провальной по сравнению с Sony PlayStation, и, таким образом, поддержка её джойстиков имела ограниченное преимущество. Nvidia, интегрируя все эти компоненты, повысила затраты на производство, чем они были бы, если бы карта была разработана исключительно для 3Dускорения.

Во время выпуска NV1 происходил переход от VLB/ISA (486) к PCI (Pentium), и игры часто использовали MIDI для звукового оформления, так как IBM PC были все ещё неспособны к воспроизведению хорошего цифрового звука из-за низкой производительности. Для достижения лучшего качества звука и совместимости с MS-DOS часто использовались 2 звуковых карты или звуковая карта с соединителем дочерней платы MIDI. Также, скорость и качество 2D у NV1 не были конкурентоспособными. Потребители не были заинтересованы в замене их производительных и дешевых видеокарт на дорогую единую плату.

Интерес рынка к продукту окончательно закончился, когда Microsoft объявила о спецификациях DirectX, основанных на традиционном полигональном рендеринге. Попытка исследовательской группы NVIDIA портировать квадратичную технологию на API Microsoft провалился. Попытка выполнить наложения текстуры и операцию clipping приводило к уравнениям 5 степени невычислимыми в радикалах. Хотя демонстрационные примеры с квадратичными поверхностями выглядели довольно неплохо, работа с ними оказалась чрезвычайно трудной. Nvidia пыталась добавить ограниченную поддержку Direct3D, но она была медлительна, так как использовалась программная обработка. DirectX API был «фундаментально» несовместим с NV1 и означал неизбежную смерть NV1 и потерю Nvidia лидерства на рынке.

Дальнейшая разработка NV1 под новым названием — NV2 была остановлена, NV1 производство было свернуто. В 1996 году Nvidia начала разработку классического акселератора. К этому времени естественное развитие производства микросхем сняло проблему перспективного преобразования и квадратичная технология прекратила своё существование, оставшись частью истории.

### **DirectX**

DirectX - это набор API, разработанных для решения задач, связанных с программированием под Microsoft Windows. Наиболее широко используется при написании компьютерных игр. Пакет средств разработки DirectX под Microsoft Windows бесплатно доступен на сайте Microsoft. Зачастую обновлённые версии DirectX поставляются вместе с игровыми приложениями. Изначально нацеленный на разработку видеоигр, DirectX стал популярен и в других областях разработки программного

обеспечения. К примеру, DirectX, наряду с OpenGL, получил очень широкое распространение в инженерном/математическом ПО.

## **Физический движок PhysX**

С развитием графики в видеоиграх игроки стали сильнее желать большей реалистичности и самого геймплея. Со временем реалистичная физика поведения объектов стала неотъемлеой частью любой популярной видеоигры. В данном случае разработчикам очень помогает коссплатформенный физический движок PhysX, предназначенный для симуляции ряда физических явлений. Физический движок PhysX SDK состоит из трёх главных компонентов по обработке физики:

- обработка твёрдых тел;
- обработка тканей;
- обработка жидкостей. (рис. 11)

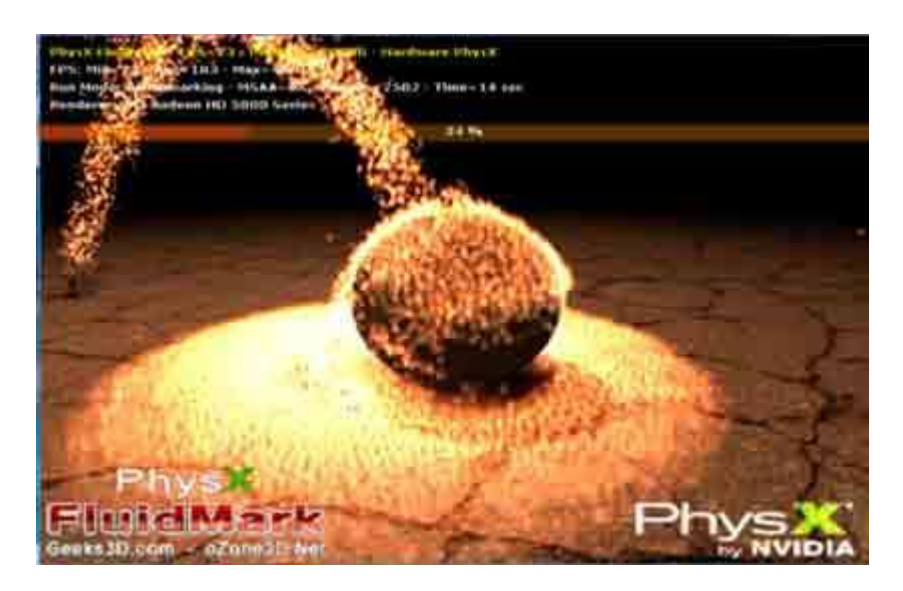

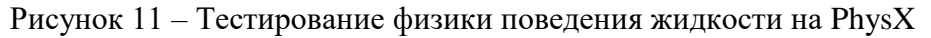

Первоначально разрабатывался компанией Ageia для своего физического процессора PhysX. После того, как Ageia была приобретена nVidia, движок перешёл в собственность компании nVidia, которая продолжает его дальнейшую разработку. nVidia адаптировала движок для ускорения физических расчётов на своих графических чипах с архитектурой CUDA. PhysX может также производить вычисления с использованием обычного процессора. В настоящее время PhysX доступен на следующих платформах: Windows, Linux, Mac OS X, Wii, PlayStation 3, Xbox 360, PlayStation 4, Xbox One (аппаратное ускорение возможно только на платформе Windows). Движок используется во многих играх и активно предлагается для продажи (лицензирования) всем желающим.

Подпрограммное обеспечение PhysX SDK позволяет разработчикам игр избегать написания собственного программного кода для обработки сложных физических взаимодействий в современных компьютерных играх. 20 июля 2005 года компания Sony лицензировала PhysX SDK для использования в своей игровой приставке седьмого поколения PlayStation 3. PhysX SDK может использоваться не только в среде Microsoft Windows, но также и в Linux, однако поддержка процессора PhysX пока работает только для Windows.

## **Производительность**

Однако погоня за реалистчностью в играх не всегда заканчивалась удачно. В 2014 году компания Ubisoft решила в своей игре Assassin's Creed Unity воссоздать реальный Париж времён французской революции полностью заполнив улицы города моделями людей. Но помимо сложностей реализации игра была также плохо оптимизирована, в следствии чего модели начинали глючить, могли возникать различные графические артефакты, модели деформировали или же просто не соответствовали заложенному в них поведению. Из-за большой нагрузки частота смены кадров колебалась в предела 20-30 кадров в секунду. (рис. 12) По сей день игра полностью не исправлена, а в момент её выхода она вызвала огромное негодование игроков, так как высокая частота смены кадров является необходимым фактором для придания игре реалистичности. Не говоря уже о том, что играть при такой частоте попросту неудобно. Стандартом является показатель в 60 кадров в секунду, а в онлайн шутерах нередко за необходимый показатель считается 150 кадров в секунду.

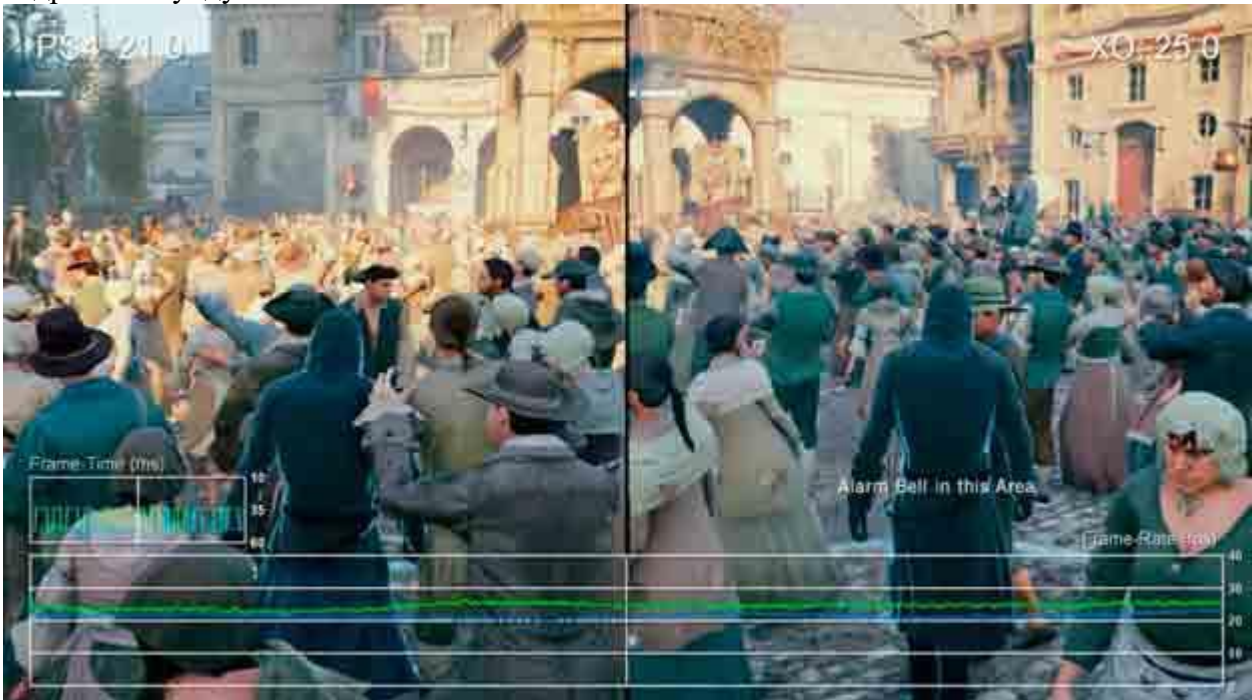

Рисунок 12 – Тест производительности в Assassin's Creed Unity

### **Тираж и доход видеоигр**

Количество игр растёт ежедневно. Только в 2016м году, только в сервисе Steam вышло 5245 новых игр. (рис. 13) И каждая игра продаётся немалым тиражом. В наше время, даже если качество видеоигры оставляет желать лучшего есть люди, которые в них играют, к примеру на трансляциях. Поэтому в какой-то степени все игры востребованы, что, к сожалению, ведёт к упадку выхода игр хорошего качества. Компании разработчиков с большим именем также могут выпускать видеоигры плохого качества, так как у игроков уже выработалось доверие к этим компаниям. И даже за такие игры компании получают колоссальную прибыль. Игровая индустрия в наше время считается одной из самых прибыльных, если не самой прибыльной. (рис. 14) Общий объём ранка платных игр одной только платформы Steam составляет \$3,5 млрд.

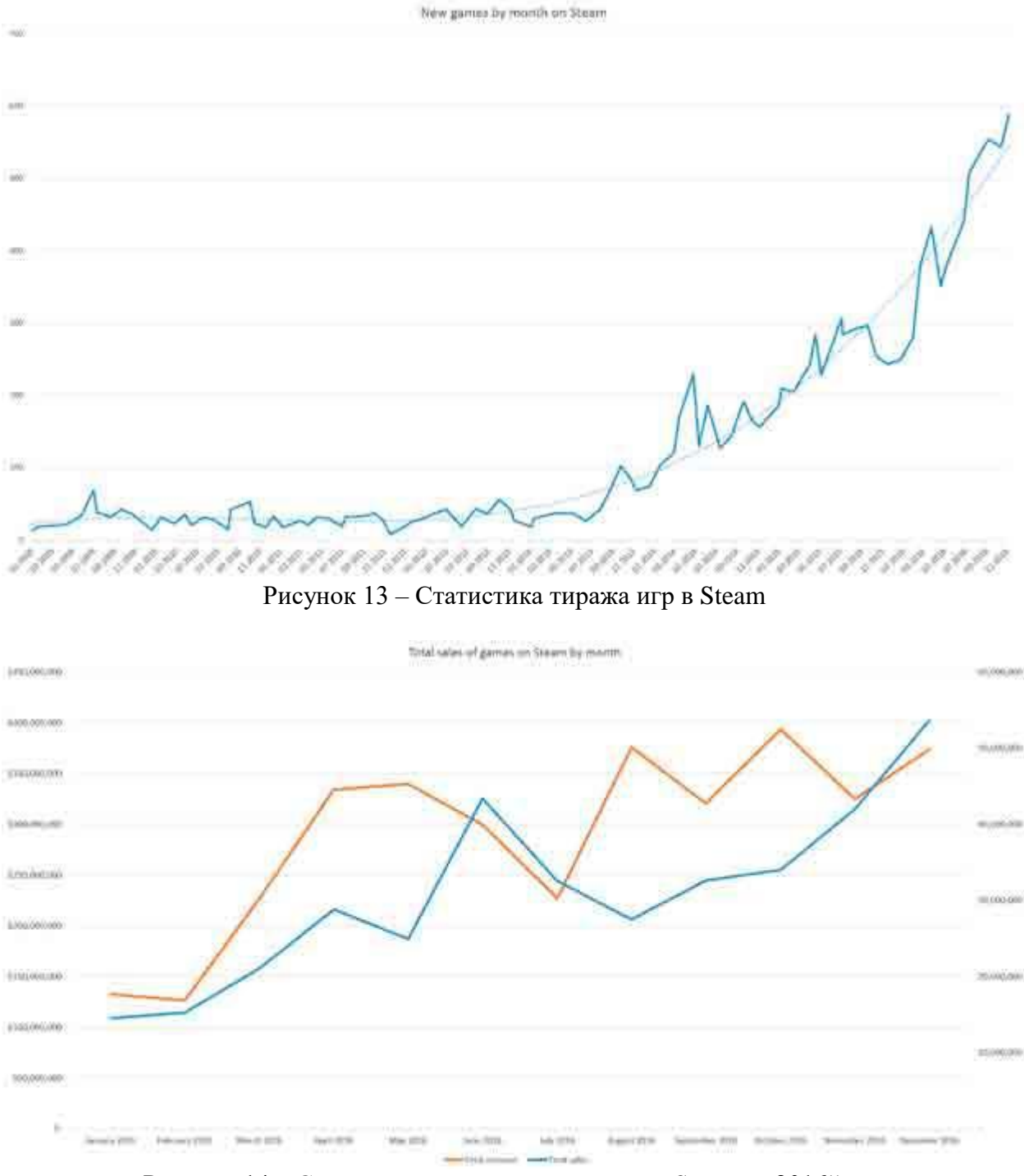

Рисунок 14 – Статистика дохода от видеоигр в Steam за 2016й год **Нестандартная визуализация**

Но помимо постоянного выхода новых игр игроки экспериментируют и со старыми играми. К примеру энтузиасты запускали весьма требовательные (по старым меркам) видеоигры на часах AppleWatch. Известен пример использования осциллографа, как экрана. На нём запустили игру 2000го года Unreal Tournament. 3D-графика на экране осциллографа потрясает воображение – она была воспроизведена в точном соответствии с оригиналом. (рис. 15, рис. 16) Энтузиасты также смогли взломать сенсорную панель последних версий MacBook и использовать её как монитор для игры 1993го года – Doom. (рис.17)

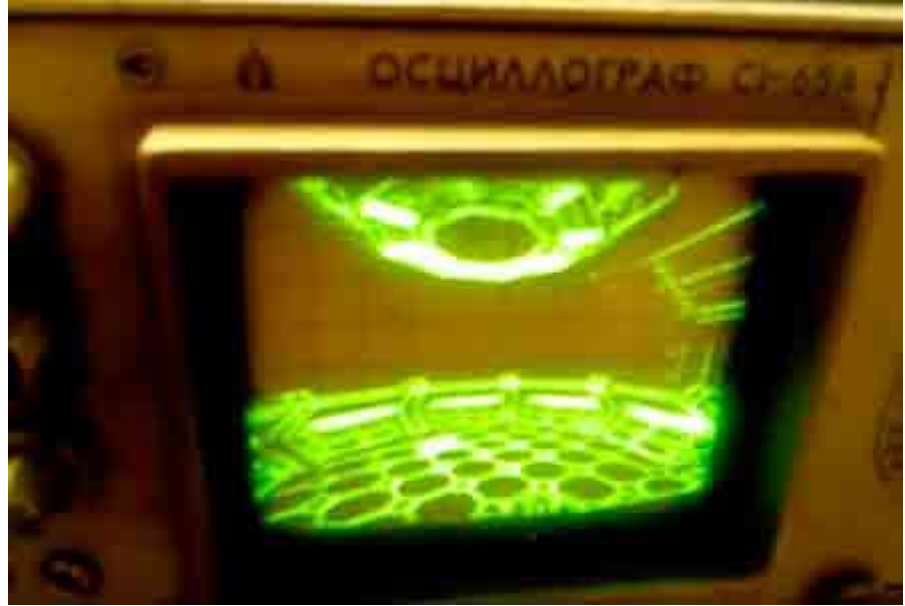

Рисунок 15 – Unreal Tournament на осциллографе

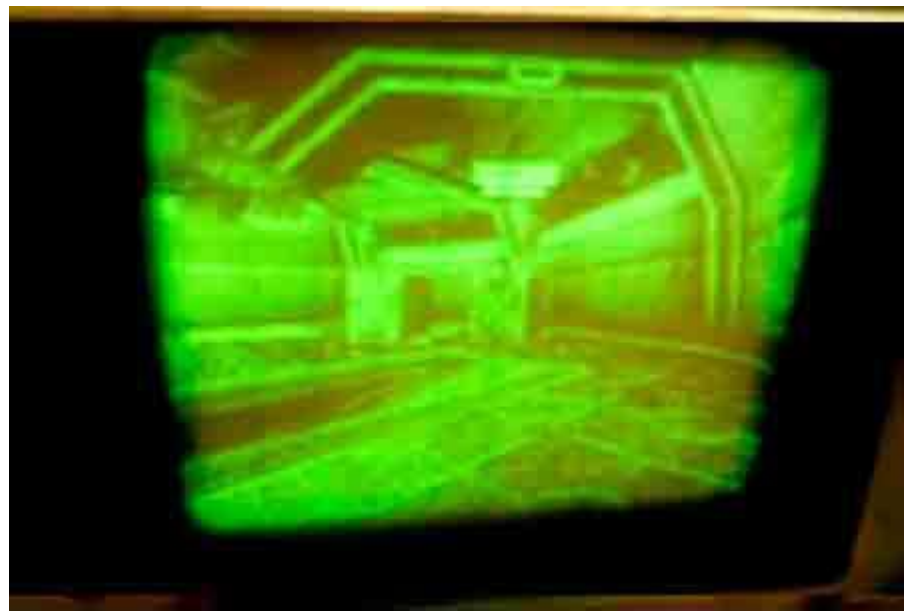

Рисунок 16 – Unreal Tournament на осциллографе

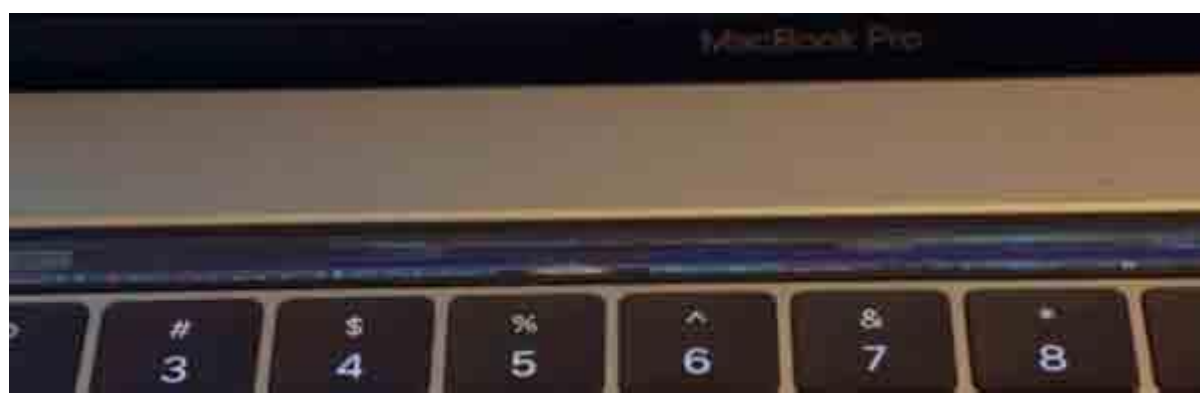

Рисунок 17 – Doom на MacBook Pro

## **Дополненная реальность**

Но помимо таких экзотических случаев игры переносились и на более воспринимаемую человеком технологию – дополненную реальность. Дополненная реальность — воспринимаемая смешанная реальность, создаваемая с использованием «дополненных» с помощью компьютера элементов воспринимаемой реальности (когда реальные объекты монтируются в поле восприятия). (рис. 18)

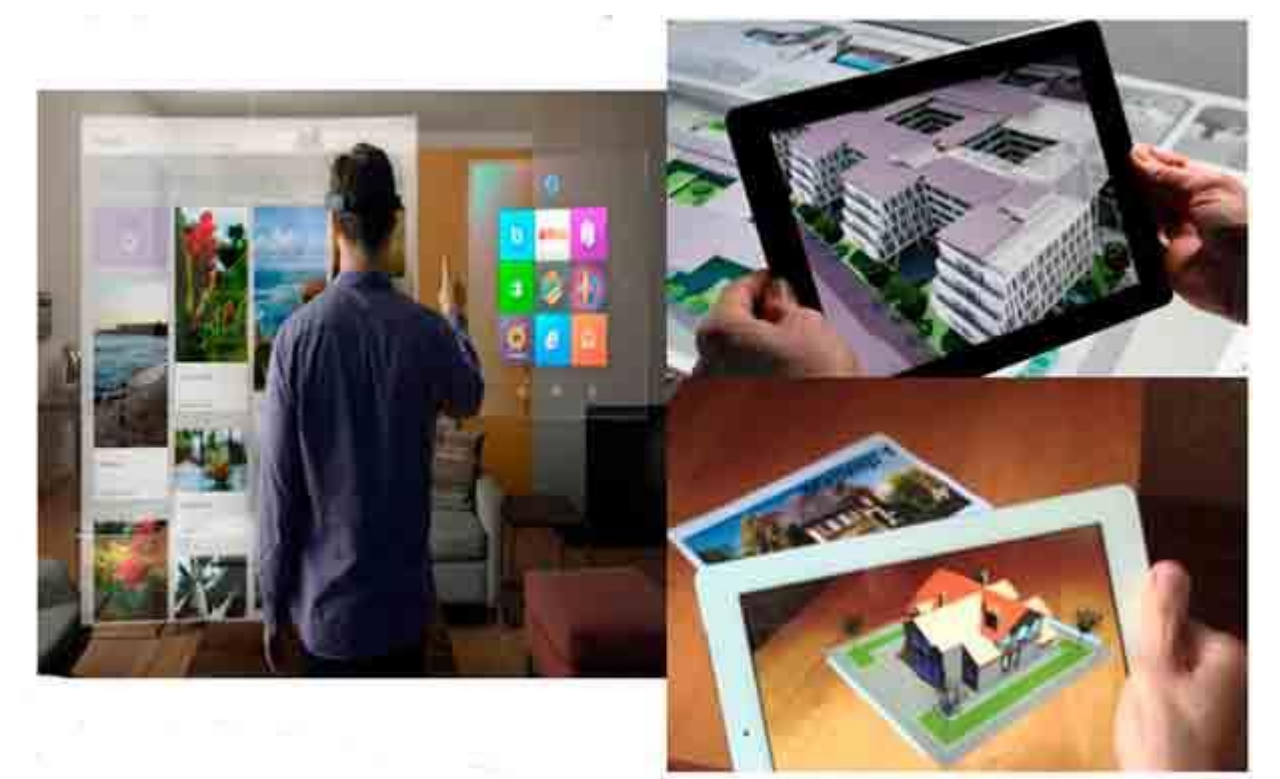

Рисунок 18 – Дополненная реальность

Среди наиболее распространенных примеров дополнения воспринимаемой реальности — параллельная лицевой цветная линия, показывающая нахождение ближайшего полевого игрока к воротам при телевизионном показе футбольных матчей, стрелки с указанием расстояния от места штрафного удара до ворот, «нарисованная» траектория полета шайбы во время хоккейного матча, смешение реальных и вымышленных объектов в кинофильмах и компьютерных или гаджетных играх и т. п.

Существует несколько определений дополненной реальности. Исследователь Рональд Азума в 1997м году определил её как систему, которая:

- совмещает виртуальное и реальное;
- взаимодействует в реальном времени;
- работает в 3D.

Существует множество программных продуктов для мобильных устройств, которые позволяют при помощи дополненной реальности получить необходимые сведения об окружении: браузеры дополненной реальности и специализированные программы для отдельных сервисов, компаний или даже единственных моделей. Само распространение дополненной реальности и нарастающая известность технологии среди потребителей связано с тем, что вычислительная мощность и набор датчиков в аппаратных платформах для смартфонов и планшетов-компьютеров позволяют производить наложение любых цифровых данных на получаемое в реальном времени со встроенных в устройства камер изображение. Часть решений в этой области воплощается в виде нательных компьютеров (в том числе в качестве элементов умной одежды) для постоянного контакта со средой дополненной реальности.

Корпорация Google работает над гарнитурой Project Glass (одна из первых попыток вывести дополненную реальность в потребительский сектор, 2013 год, заморожена разработка в 2015 году. Параллельно шла разработка платформы для дополненной реальности Tango, выпущена в 2016 году), а Vuzix — над Smart Glasses M100. Microsoft в 2016 году выпустила Hololens для бизнеса и профессионалов. В июне 2017 года Apple анонсировала платформу ARKit. Аналогичные разработки ведут другие крупные компании (включая Canon с AR-очками для профессиональных дизайнеров MREAL), а также многие начинающие компании.

Среди видеоигр также имеется немало примеров использования дополненной реальности. Одним из наиболее известных примеров является игра «PokemonGo», заполонившая рынок в довольно короткий срок.

Но дополнительная реальность применяется и в других сферах жизни человека.

В современных лапароскопических операциях изображение на эндоскопе дополняется изображением, полученным во время интраоперативной ангиографии. Это позволяет хирургу точно знать, где находится опухоль внутри органа, и таким образом минимизировать потери здоровой ткани органа пациента во время операции по удалению опухоли.

В современных боевых самолетах и вертолетах часто используется индикация на лобовом стекле или на шлеме пилота. Она позволяет пилоту получать наиболее важную информацию прямо на фоне наблюдаемой им обстановки, не отвлекаясь на основную приборную панель. Это позволяет, например, сэкономить драгоценные секунды во время маневренного воздушного боя. Многие подобные системы позволяют осуществлять целеуказание путём поворота головы или движения глазных яблок.

Дополненная реальность активно используется в печатной продукции на Западе благодаря распространению так называемых браузеров дополненной реальности — в частности, Wikitude, Layar, blippAR и других. В газеты, буклеты, проспекты, журналы и даже географические карты помещаются изображения, служащие метками для последующей визуализации цифровых объектов. В роли дополняющей информации может выступать текст, изображения, видео, звук или трёхмерные объекты, статичные или анимированные — фактически, абсолютно любые цифровые данные. С помощью специальных программ-браузеров, установленных на планшеты и смартфоны, пользователи сканируют метки, получая доступ к дополнительному контенту.

В периодике дополненная реальность чаще всего используется для визуализации рекламы, в качестве привлекающего внимание аудитории маркетингового инструмента. Однако встречаются проекты, направленные на решение социальных задач: показательным примером здесь выступает инициатива японской газеты Tokyo Shimbun, тексты которой при помощи мобильных устройств адаптируются для детского восприятия, что направлено на создание общего информационного поля у детей и их родителей и укрепление связей в семье.

### **Виртуальная реальность**

Помимо дополненной реальности сейчас рынок видеоигр заполонили игры в виртуальной реальности. Виртуальная реальность — созданный техническими средствами мир (объекты и субъекты), передаваемый человеку через его ощущения: зрение, слух, обоняние, осязание и другие. Виртуальная реальность имитирует как воздействие, так и реакции на воздействие. Для создания убедительного комплекса

ощущений реальности компьютерный синтез свойств и реакций виртуальной реальности производится в реальном времени.

Объекты виртуальной реальности обычно ведут себя близко к поведению аналогичных объектов материальной реальности. Пользователь может воздействовать на эти объекты в согласии с реальными законами физики (гравитация, свойства воды, столкновение с предметами, отражение и т. п.). Однако часто в развлекательных целях пользователям виртуальных миров позволяется больше, чем возможно в реальной жизни (например: летать, создавать любые предметы и т. п.). (рис. 19)

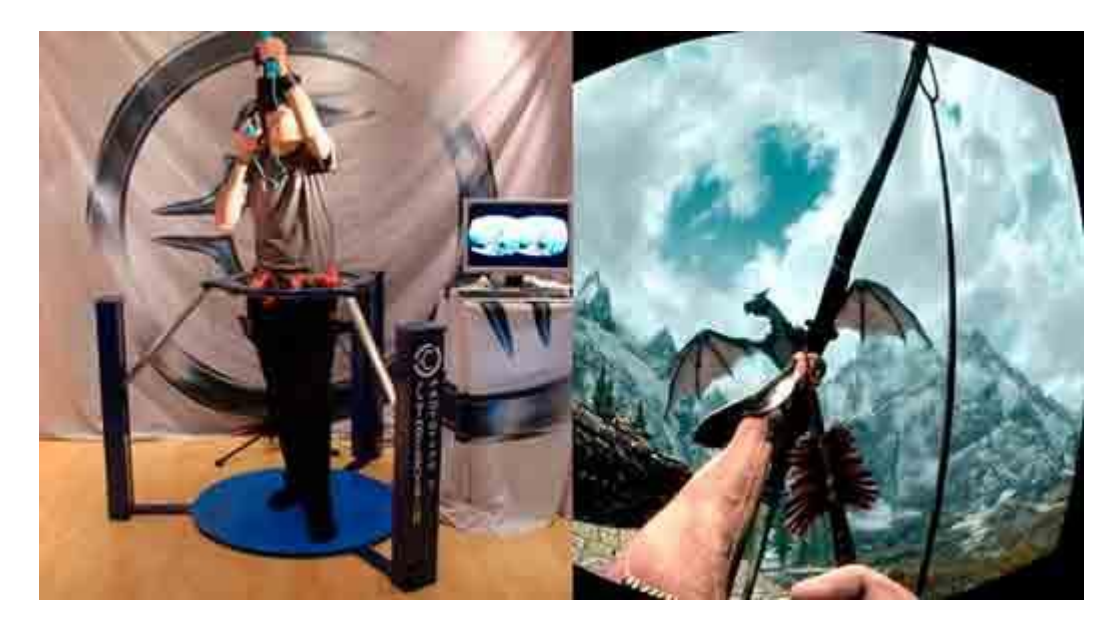

Рисунок 19 – TES5: Skyrim в виртуальной реальности

Не следует путать виртуальную реальность с дополненной. Их коренное различие в том, что виртуальная конструирует новый искусственный мир, а дополненная реальность лишь вносит отдельные искусственные элементы в восприятие мира реального.

Современные шлемы виртуальной реальности представляют собой скорее очки, нежели шлем, и содержат один или несколько дисплеев, на которые выводятся изображения для левого и правого глаза, систему линз для корректировки геометрии изображения, а также систему трекинга, отслеживающую ориентацию устройства в пространстве. Как правило, системы трекинга для шлемов виртуальной реальности разрабатываются на основе гироскопов, акселерометров и магнитометров. Для систем этого типа важен широкий угол обзора, точность работы системы трекинга при отслеживании наклонов и поворотов головы пользователя, а также минимальная задержка между детектированием изменения положения головы в пространстве и выводом на дисплеи соответствующего изображения. В перспективе планируется использовать виртуальную реальность для проведения экскурсий и ознакомления с местностью не покидая пределов своего дома.

С целью наиболее точного воссоздания контакта пользователя с окружением применяются интерфейсы пользователя, наиболее реалистично соответствующие моделируемым: компьютерный руль с педалями, рукояти управления устройствами, целеуказатель в виде пистолета и т. д. Благодаря этим контроллерам виртуальная

реальность может использоваться не только для видеоигр, но и для тренировок водителей, пилотов, врачей, а также представителей многих других профессий. В виртуальной реальности человек не может получить физических повреждений и нанести вред окружающему миру, поэтому такие тренировки выгоднее, чем тренировки на реальном оборудовании. (рис. 20)

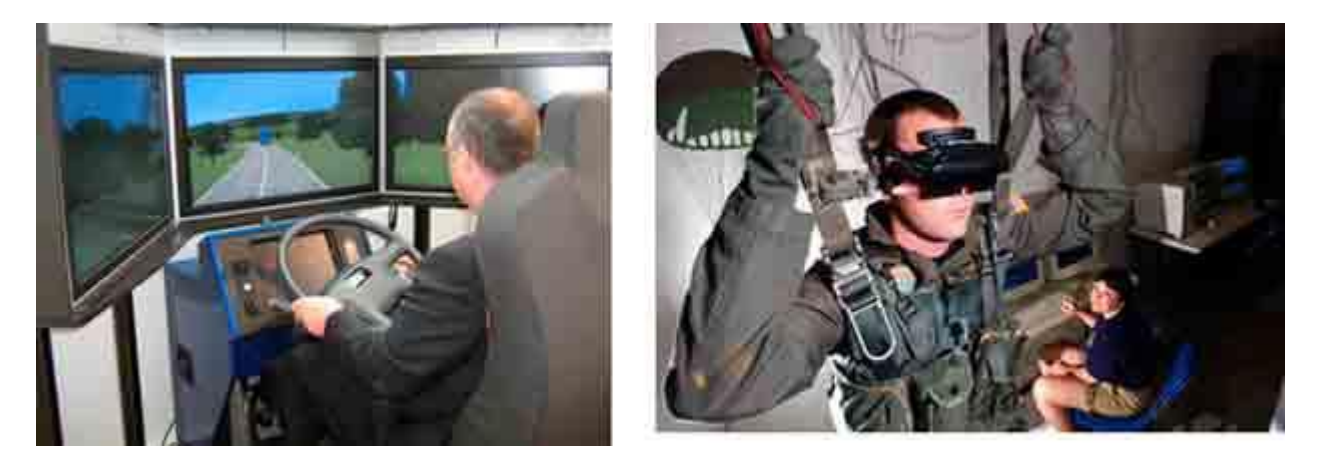

Рисунок 20 – Тренировочное применение виртуальной реальности

Для бесконтактного управления объектами используются как перчатки виртуальной реальности, так и отслеживание перемещений рук, осуществляемое с помощью видеокамер. Последнее обычно реализуется в небольшой зоне и не требует от пользователя дополнительного оборудования.

Перчатки виртуальной реальности могут быть составной частью костюма виртуальной реальности, отслеживающего изменение положения всего тела и передающего также тактильные, температурные и вибрационные ощущения.

Устройство для отслеживания перемещений пользователя может представлять собой свободно вращаемый шар, в который помещают пользователя, или осуществляться лишь с помощью подвешенного в воздухе или погружённого в жидкость костюма виртуальной реальности. Также разрабатываются технические средства для моделирования запахов.

Описанные выше устройства воздействуют на органы чувств человека, но данные могут передаваться и непосредственно нервным окончаниям, и даже напрямую в головной мозг посредством мозговых интерфейсов. Подобная технология применяется в медицине для замены утраченных чувствительных способностей, но пока она слишком дорога для повседневного применения и не достигает качества передачи данных, приемлемого для передачи виртуальной реальности. На этом же принципе основаны различные физиотерапевтические приборы и устройства, воспроизводящие ощущения реального мира в изменённом состоянии сознания ("Радиосон" и др.).

## **Выводы**

Индустрия прошла длинный путь от своего зарождения до сегодняшнего этапа и множество её наработок используется в других важных сферах жизни человека. Часть этих технологий разрабатывались для видеоигр и возможно без этой индустрии сейчас бы всё выглядело совсем по другому. Человек всегда стремится к развлечениям.

Остаётся только надеяться, что современное увлечение виртуальной реальностью не перерастёт в отказ человека от реальной жизни в пользу идеальной виртуальной. Человек должен управлять технологиями, а не становиться их рабом.

Использованные источники:

- 1. Ракетный симулятор Режим доступа: [https://ru.wikipedia.org/wiki/%D0%A0%D0%B0%D0%BA%D0%B5%D1%82%D0%](https://ru.wikipedia.org/wiki/%D0%A0%D0%B0%D0%BA%D0%B5%D1%82%D0%BD%D1%8B%D0%B9_%D1%81%D0%B8%D0%BC%D1%83%D0%BB%D1%8F%D1%82%D0%BE%D1%80) [BD%D1%8B%D0%B9\\_%D1%81%D0%B8%D0%BC%D1%83%D0%BB%D1%8F%](https://ru.wikipedia.org/wiki/%D0%A0%D0%B0%D0%BA%D0%B5%D1%82%D0%BD%D1%8B%D0%B9_%D1%81%D0%B8%D0%BC%D1%83%D0%BB%D1%8F%D1%82%D0%BE%D1%80) [D1%82%D0%BE%D1%80](https://ru.wikipedia.org/wiki/%D0%A0%D0%B0%D0%BA%D0%B5%D1%82%D0%BD%D1%8B%D0%B9_%D1%81%D0%B8%D0%BC%D1%83%D0%BB%D1%8F%D1%82%D0%BE%D1%80)
- 2. Аркадный автомат Режим доступа: [https://ru.wikipedia.org/wiki/%D0%90%D1%80%D0%BA%D0%B0%D0%B4%D0%](https://ru.wikipedia.org/wiki/%D0%90%D1%80%D0%BA%D0%B0%D0%B4%D0%BD%D1%8B%D0%B9_%D0%B0%D0%B2%D1%82%D0%BE%D0%BC%D0%B0%D1%82) [BD%D1%8B%D0%B9\\_%D0%B0%D0%B2%D1%82%D0%BE%D0%BC%D0%B0](https://ru.wikipedia.org/wiki/%D0%90%D1%80%D0%BA%D0%B0%D0%B4%D0%BD%D1%8B%D0%B9_%D0%B0%D0%B2%D1%82%D0%BE%D0%BC%D0%B0%D1%82) [%D1%82](https://ru.wikipedia.org/wiki/%D0%90%D1%80%D0%BA%D0%B0%D0%B4%D0%BD%D1%8B%D0%B9_%D0%B0%D0%B2%D1%82%D0%BE%D0%BC%D0%B0%D1%82)
- 3. Pong (игра) Режим доступа: [https://ru.wikipedia.org/wiki/Pong\\_\(%D0%B8%D0%B3%D1%80%D0%B0\)](https://ru.wikipedia.org/wiki/Pong_(%D0%B8%D0%B3%D1%80%D0%B0))
- 4. Pong Consoles Angry Video Game Nerd Episode 89 Режим доступа: <https://www.youtube.com/watch?v=FvT8jG1OVdI>
- 5. Pong (приставка) Режим доступа: [https://ru.wikipedia.org/wiki/Pong\\_\(%D0%BF%D1%80%D0%B8%D1%81%D1%82](https://ru.wikipedia.org/wiki/Pong_(%D0%BF%D1%80%D0%B8%D1%81%D1%82%D0%B0%D0%B2%D0%BA%D0%B0)) [%D0%B0%D0%B2%D0%BA%D0%B0\)](https://ru.wikipedia.org/wiki/Pong_(%D0%BF%D1%80%D0%B8%D1%81%D1%82%D0%B0%D0%B2%D0%BA%D0%B0))
- 6. Игровая система Pong-типа Режим доступа: [https://ru.wikipedia.org/wiki/%D0%98%D0%B3%D1%80%D0%BE%D0%B2%D0%](https://ru.wikipedia.org/wiki/%D0%98%D0%B3%D1%80%D0%BE%D0%B2%D0%B0%D1%8F_%D1%81%D0%B8%D1%81%D1%82%D0%B5%D0%BC%D0%B0_Pong-%D1%82%D0%B8%D0%BF%D0%B0) [B0%D1%8F\\_%D1%81%D0%B8%D1%81%D1%82%D0%B5%D0%BC%D0%B0\\_P](https://ru.wikipedia.org/wiki/%D0%98%D0%B3%D1%80%D0%BE%D0%B2%D0%B0%D1%8F_%D1%81%D0%B8%D1%81%D1%82%D0%B5%D0%BC%D0%B0_Pong-%D1%82%D0%B8%D0%BF%D0%B0) [ong-%D1%82%D0%B8%D0%BF%D0%B0](https://ru.wikipedia.org/wiki/%D0%98%D0%B3%D1%80%D0%BE%D0%B2%D0%B0%D1%8F_%D1%81%D0%B8%D1%81%D1%82%D0%B5%D0%BC%D0%B0_Pong-%D1%82%D0%B8%D0%BF%D0%B0)
- 7. Первое поколение игровых систем Режим доступа: [https://ru.wikipedia.org/wiki/%D0%9F%D0%B5%D1%80%D0%B2%D0%BE%D0%](https://ru.wikipedia.org/wiki/%D0%9F%D0%B5%D1%80%D0%B2%D0%BE%D0%B5_%D0%BF%D0%BE%D0%BA%D0%BE%D0%BB%D0%B5%D0%BD%D0%B8%D0%B5_%D0%B8%D0%B3%D1%80%D0%BE%D0%B2%D1%8B%D1%85_%D1%81%D0%B8%D1%81%D1%82%D0%B5%D0%BC) [B5\\_%D0%BF%D0%BE%D0%BA%D0%BE%D0%BB%D0%B5%D0%BD%D0%B8](https://ru.wikipedia.org/wiki/%D0%9F%D0%B5%D1%80%D0%B2%D0%BE%D0%B5_%D0%BF%D0%BE%D0%BA%D0%BE%D0%BB%D0%B5%D0%BD%D0%B8%D0%B5_%D0%B8%D0%B3%D1%80%D0%BE%D0%B2%D1%8B%D1%85_%D1%81%D0%B8%D1%81%D1%82%D0%B5%D0%BC) [%D0%B5\\_%D0%B8%D0%B3%D1%80%D0%BE%D0%B2%D1%8B%D1%85\\_%D](https://ru.wikipedia.org/wiki/%D0%9F%D0%B5%D1%80%D0%B2%D0%BE%D0%B5_%D0%BF%D0%BE%D0%BA%D0%BE%D0%BB%D0%B5%D0%BD%D0%B8%D0%B5_%D0%B8%D0%B3%D1%80%D0%BE%D0%B2%D1%8B%D1%85_%D1%81%D0%B8%D1%81%D1%82%D0%B5%D0%BC) [1%81%D0%B8%D1%81%D1%82%D0%B5%D0%BC](https://ru.wikipedia.org/wiki/%D0%9F%D0%B5%D1%80%D0%B2%D0%BE%D0%B5_%D0%BF%D0%BE%D0%BA%D0%BE%D0%BB%D0%B5%D0%BD%D0%B8%D0%B5_%D0%B8%D0%B3%D1%80%D0%BE%D0%B2%D1%8B%D1%85_%D1%81%D0%B8%D1%81%D1%82%D0%B5%D0%BC)
- 8. Apple II Режим доступа: [https://ru.wikipedia.org/wiki/Apple\\_II](https://ru.wikipedia.org/wiki/Apple_II)
- 9. How "oldschool" graphics worked Part 1 Commodore and Nintendo Режим доступа:<https://www.youtube.com/watch?v=Tfh0ytz8S0k>
- 10. How "oldschool" graphics worked, part 2 Apple and Atari Режим доступа: [https://www.youtube.com/watch?time\\_continue=1&v=\\_rsycfDliZU](https://www.youtube.com/watch?time_continue=1&v=_rsycfDliZU)
- 11. Векторная графика Режим доступа: [https://ru.wikipedia.org/wiki/%D0%92%D0%B5%D0%BA%D1%82%D0%BE%D1%](https://ru.wikipedia.org/wiki/%D0%92%D0%B5%D0%BA%D1%82%D0%BE%D1%80%D0%BD%D0%B0%D1%8F_%D0%B3%D1%80%D0%B0%D1%84%D0%B8%D0%BA%D0%B0) [80%D0%BD%D0%B0%D1%8F\\_%D0%B3%D1%80%D0%B0%D1%84%D0%B8%](https://ru.wikipedia.org/wiki/%D0%92%D0%B5%D0%BA%D1%82%D0%BE%D1%80%D0%BD%D0%B0%D1%8F_%D0%B3%D1%80%D0%B0%D1%84%D0%B8%D0%BA%D0%B0) [D0%BA%D0%B0](https://ru.wikipedia.org/wiki/%D0%92%D0%B5%D0%BA%D1%82%D0%BE%D1%80%D0%BD%D0%B0%D1%8F_%D0%B3%D1%80%D0%B0%D1%84%D0%B8%D0%BA%D0%B0)
- 12. Star Trek Angry Video Game Nerd Episode 49 Режим доступа: [https://www.youtube.com/watch?v=1CNddEz9dak&list=PL2B009153AC977F90&ind](https://www.youtube.com/watch?v=1CNddEz9dak&list=PL2B009153AC977F90&index=106)  $ex=106$
- 13. NV1 Режим доступа: <https://ru.wikipedia.org/wiki/NV1>
- 14. Nvidia Режим доступа: <https://ru.wikipedia.org/wiki/Nvidia>
- 15. Виртуальная реальность Режим доступа: [http://www.nvidia.ru/object/virtual](http://www.nvidia.ru/object/virtual-reality-ru.html)[reality-ru.html](http://www.nvidia.ru/object/virtual-reality-ru.html)
- 16. DirectX Режим доступа: <https://ru.wikipedia.org/wiki/DirectX>
- 17. PhysX Режим доступа: <https://ru.wikipedia.org/wiki/PhysX>
- 18. Технология Nvidia PhysX- Режим доступа: [http://www.nvidia.ru/object/nvidia](http://www.nvidia.ru/object/nvidia-physx-ru.html)[physx-ru.html](http://www.nvidia.ru/object/nvidia-physx-ru.html)
- 19. PhysXInfo.com Режим доступа: <http://physxinfo.com/>
- 20. NVIDIA releases new hawken physX game trailer Режим доступа: [http://www.legitreviews.com/nvidia-releases-new-hawken-physx-game-trailer\\_15058](http://www.legitreviews.com/nvidia-releases-new-hawken-physx-game-trailer_15058)
- 21. Borderlands 2 от Gearbox Software Режим доступа: <http://www.nvidia.ru/object/borderlands-2-physx-20120928-ru.html>
- 22. PhysX на ATI Radeon HD 5870 Режим доступа: [http://www.hwmasters.com/ru/articles/hd5870\\_physx](http://www.hwmasters.com/ru/articles/hd5870_physx)
- 23. Assassin's Creed Unity: PS4 vs Xbox One Gameplay Frame-Rate Test Режим доступа:<https://www.youtube.com/watch?v=clQfCP3NFuc>
- 24. Assassin's Creed: Unity решение ошибок и проблем с тормозами, вылетами и зависаниями – Режим доступа: [http://rxnblog.ru/assassins-creed-unity-reshenie](http://rxnblog.ru/assassins-creed-unity-reshenie-oshibok-i-problem-s-tormozami-vyletami-i-zavisaniyami.html)[oshibok-i-problem-s-tormozami-vyletami-i-zavisaniyami.html](http://rxnblog.ru/assassins-creed-unity-reshenie-oshibok-i-problem-s-tormozami-vyletami-i-zavisaniyami.html)
- 25. Играбельный Assassin's Creed: Unity Режим доступа: [https://pikabu.ru/story/igrabelnyiy\\_assassins\\_creed\\_unity\\_2827563](https://pikabu.ru/story/igrabelnyiy_assassins_creed_unity_2827563)
- 26. Продажи Steam в 2016 году Режим доступа: [http://app2top.ru/industry/prodazhi](http://app2top.ru/industry/prodazhi-steam-v-2016-godu-93069.html)[steam-v-2016-godu-93069.html](http://app2top.ru/industry/prodazhi-steam-v-2016-godu-93069.html)
- 27. Новости про игры и статистика Режим доступа: [https://nvworld.ru/news/tags/%D0%B8%D0%B3%D1%80%D1%8B/%D1%81%D1%](https://nvworld.ru/news/tags/%D0%B8%D0%B3%D1%80%D1%8B/%D1%81%D1%82%D0%B0%D1%82%D0%B8%D1%81%D1%82%D0%B8%D0%BA%D0%B0/) [82%D0%B0%D1%82%D0%B8%D1%81%D1%82%D0%B8%D0%BA%D0%B0/](https://nvworld.ru/news/tags/%D0%B8%D0%B3%D1%80%D1%8B/%D1%81%D1%82%D0%B0%D1%82%D0%B8%D1%81%D1%82%D0%B8%D0%BA%D0%B0/)
- 28. Визуализация на осциллографе игры Unreal Tournament. Oscilloscope visualizer game Unreal Tournament – Режим доступа: <https://www.youtube.com/watch?v=A84r8ceVxcU>
- 29. На сенсорной панели нового MacBook запустили Doom Режим доступа: <https://lenta.ru/news/2016/11/21/doom/>
- 30. Дополненная реальность Режим доступа: [https://ru.wikipedia.org/wiki/%D0%94%D0%BE%D0%BF%D0%BE%D0%BB%D0](https://ru.wikipedia.org/wiki/%D0%94%D0%BE%D0%BF%D0%BE%D0%BB%D0%BD%D0%B5%D0%BD%D0%BD%D0%B0%D1%8F_%D1%80%D0%B5%D0%B0%D0%BB%D1%8C%D0%BD%D0%BE%D1%81%D1%82%D1%8C) [%BD%D0%B5%D0%BD%D0%BD%D0%B0%D1%8F\\_%D1%80%D0%B5%D0%B](https://ru.wikipedia.org/wiki/%D0%94%D0%BE%D0%BF%D0%BE%D0%BB%D0%BD%D0%B5%D0%BD%D0%BD%D0%B0%D1%8F_%D1%80%D0%B5%D0%B0%D0%BB%D1%8C%D0%BD%D0%BE%D1%81%D1%82%D1%8C) [0%D0%BB%D1%8C%D0%BD%D0%BE%D1%81%D1%82%D1%8C](https://ru.wikipedia.org/wiki/%D0%94%D0%BE%D0%BF%D0%BE%D0%BB%D0%BD%D0%B5%D0%BD%D0%BD%D0%B0%D1%8F_%D1%80%D0%B5%D0%B0%D0%BB%D1%8C%D0%BD%D0%BE%D1%81%D1%82%D1%8C)
- 31. Обзор технологии дополненной реальности на примере игры Pokemon Go Режим доступа: [http://dvornichenko.com/2016/08/obzor-texnologii-dopolnennoj](http://dvornichenko.com/2016/08/obzor-texnologii-dopolnennoj-realnosti-na-primere-igry-pokemon-go/)[realnosti-na-primere-igry-pokemon-go/](http://dvornichenko.com/2016/08/obzor-texnologii-dopolnennoj-realnosti-na-primere-igry-pokemon-go/)
- 32. Google Glass Режим доступа: <https://androidinsider.ru/tag/glass>
- 33. Google Glass Режим доступа: [https://ru.wikipedia.org/wiki/Google\\_Glass](https://ru.wikipedia.org/wiki/Google_Glass)
- 34. Виртуальная реальность Режим доступа: [https://ru.wikipedia.org/wiki/%D0%92%D0%B8%D1%80%D1%82%D1%83%D0%B](https://ru.wikipedia.org/wiki/%D0%92%D0%B8%D1%80%D1%82%D1%83%D0%B0%D0%BB%D1%8C%D0%BD%D0%B0%D1%8F_%D1%80%D0%B5%D0%B0%D0%BB%D1%8C%D0%BD%D0%BE%D1%81%D1%82%D1%8C) [0%D0%BB%D1%8C%D0%BD%D0%B0%D1%8F\\_%D1%80%D0%B5%D0%B0%D](https://ru.wikipedia.org/wiki/%D0%92%D0%B8%D1%80%D1%82%D1%83%D0%B0%D0%BB%D1%8C%D0%BD%D0%B0%D1%8F_%D1%80%D0%B5%D0%B0%D0%BB%D1%8C%D0%BD%D0%BE%D1%81%D1%82%D1%8C) [0%BB%D1%8C%D0%BD%D0%BE%D1%81%D1%82%D1%8C](https://ru.wikipedia.org/wiki/%D0%92%D0%B8%D1%80%D1%82%D1%83%D0%B0%D0%BB%D1%8C%D0%BD%D0%B0%D1%8F_%D1%80%D0%B5%D0%B0%D0%BB%D1%8C%D0%BD%D0%BE%D1%81%D1%82%D1%8C)
- 35. OculusVR Режим доступа: <https://www.oculus.com/>